## Token-Based Authentication

## Best Practices

General Security

Perform general administrative security tasks on a regular basis, such as:

- Remove old user accounts.
- Change passwords on a regular basis.
- Remind users to use complex passwords.

## Primary and Backup Key

Take the following precautions to secure the primary and backup key:

- Ensure that these keys are never shared outside of your organization.
- Periodically rotate the primary key.
- Remove the backup key upon transitioning to a new primary key.

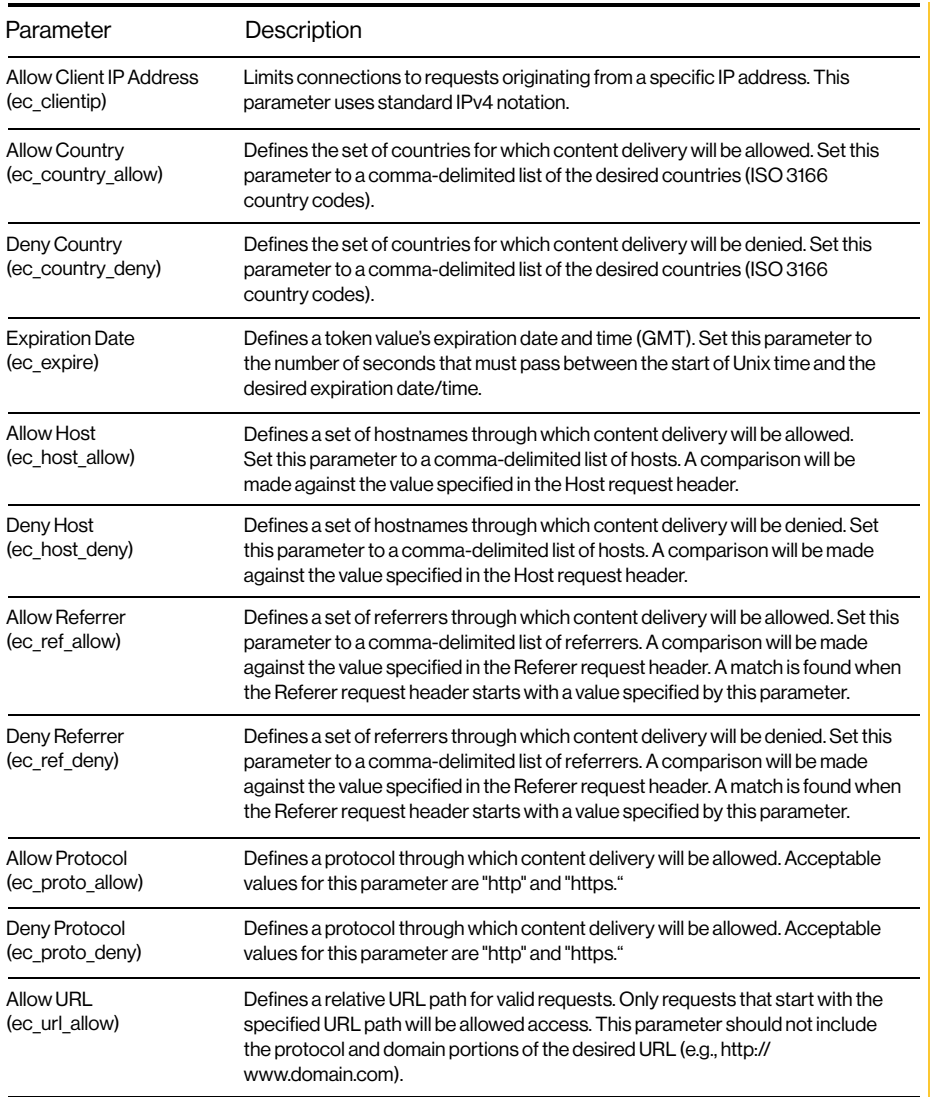

Authentication Directory Configuration

- Specify a relative path that starts with a forward •
- slash (/). •
- Add the root folder (/) as an authentication Customer Origin directory to require authentication for all requests on the current platform.

The comparison of an authentication directory to a request starts after the base URL. Please refer to the table directly to the right to find out the base URL for each request type.

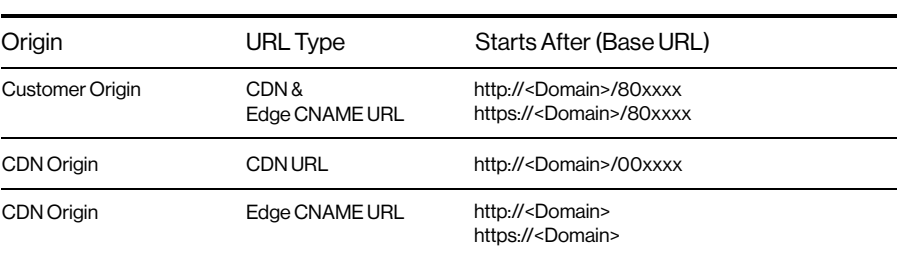